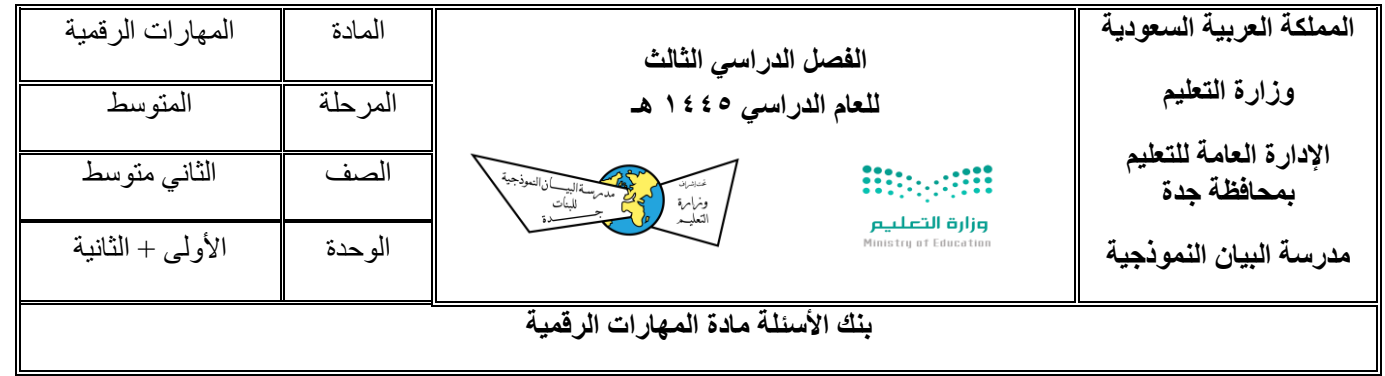

## **س:1 في الفقرات من )1( الى )39( اختاري االجابة الصحيحة:**

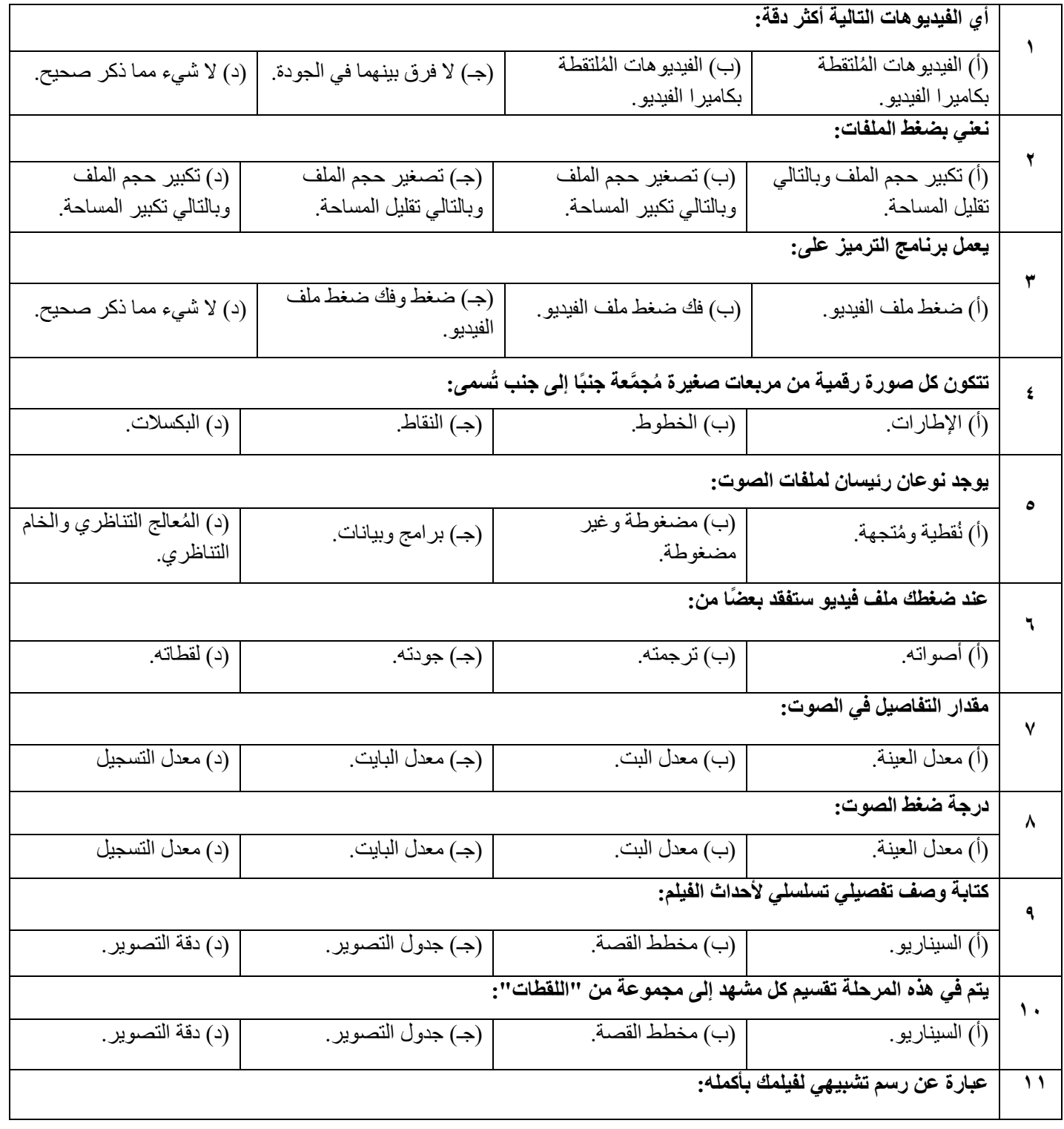

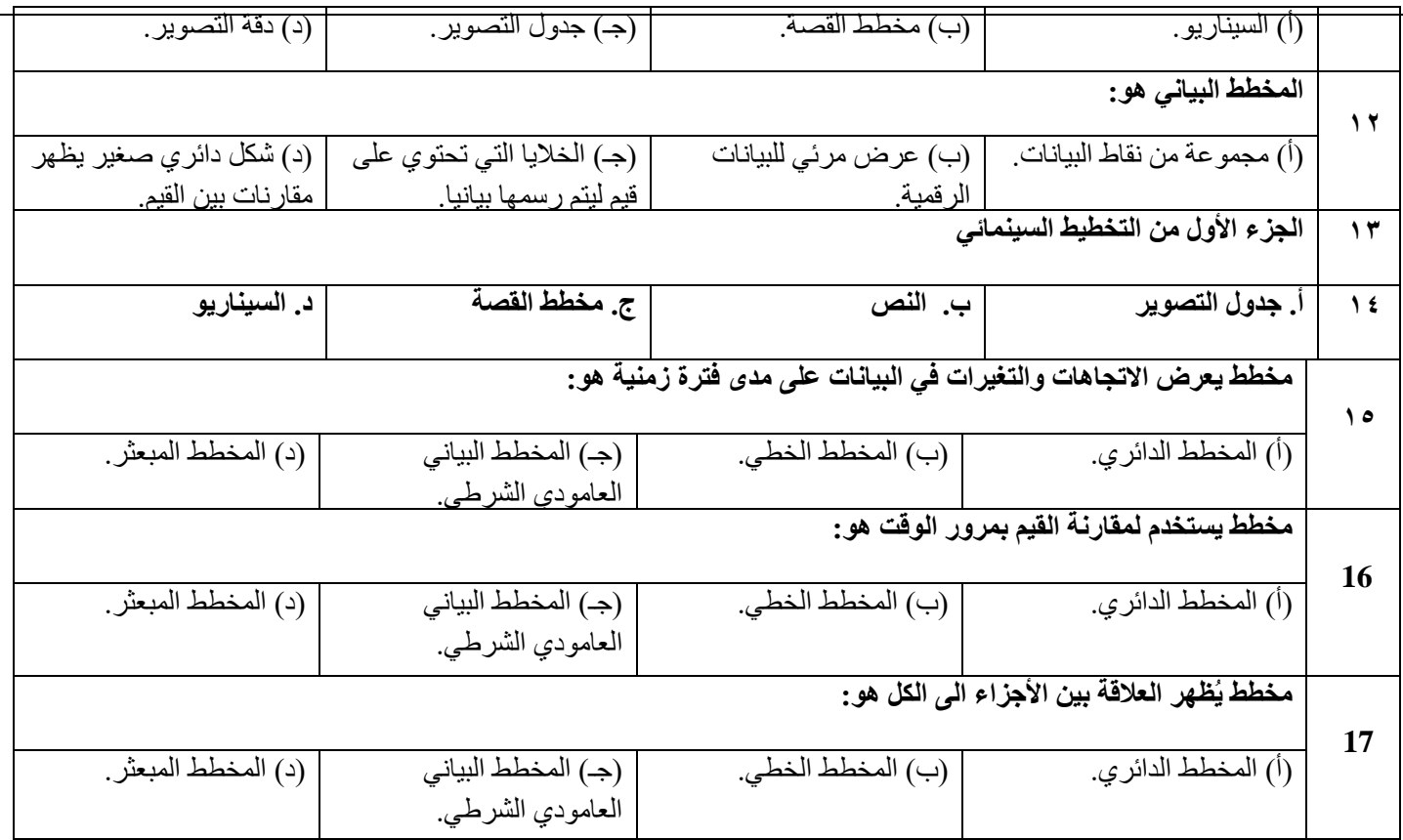

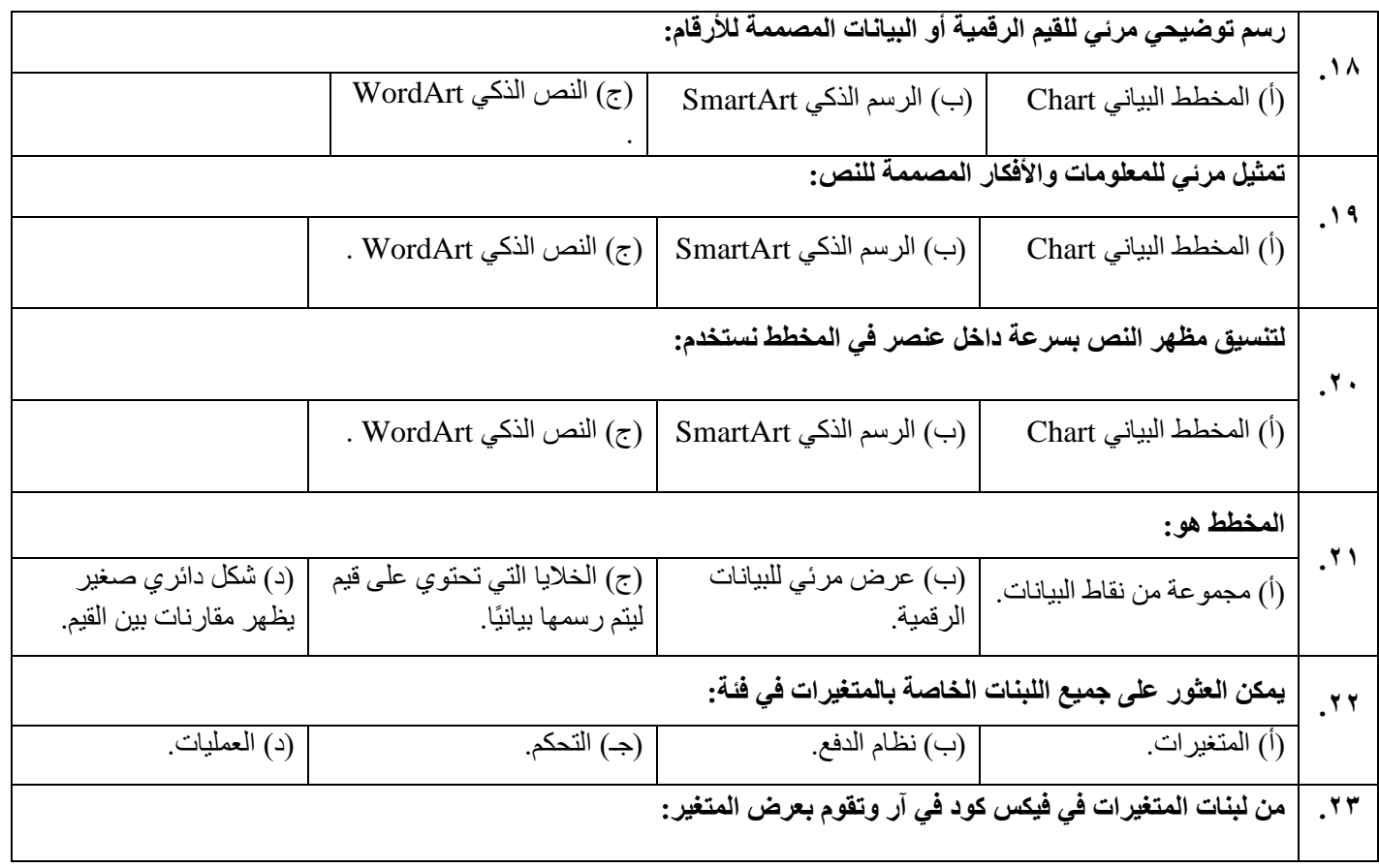

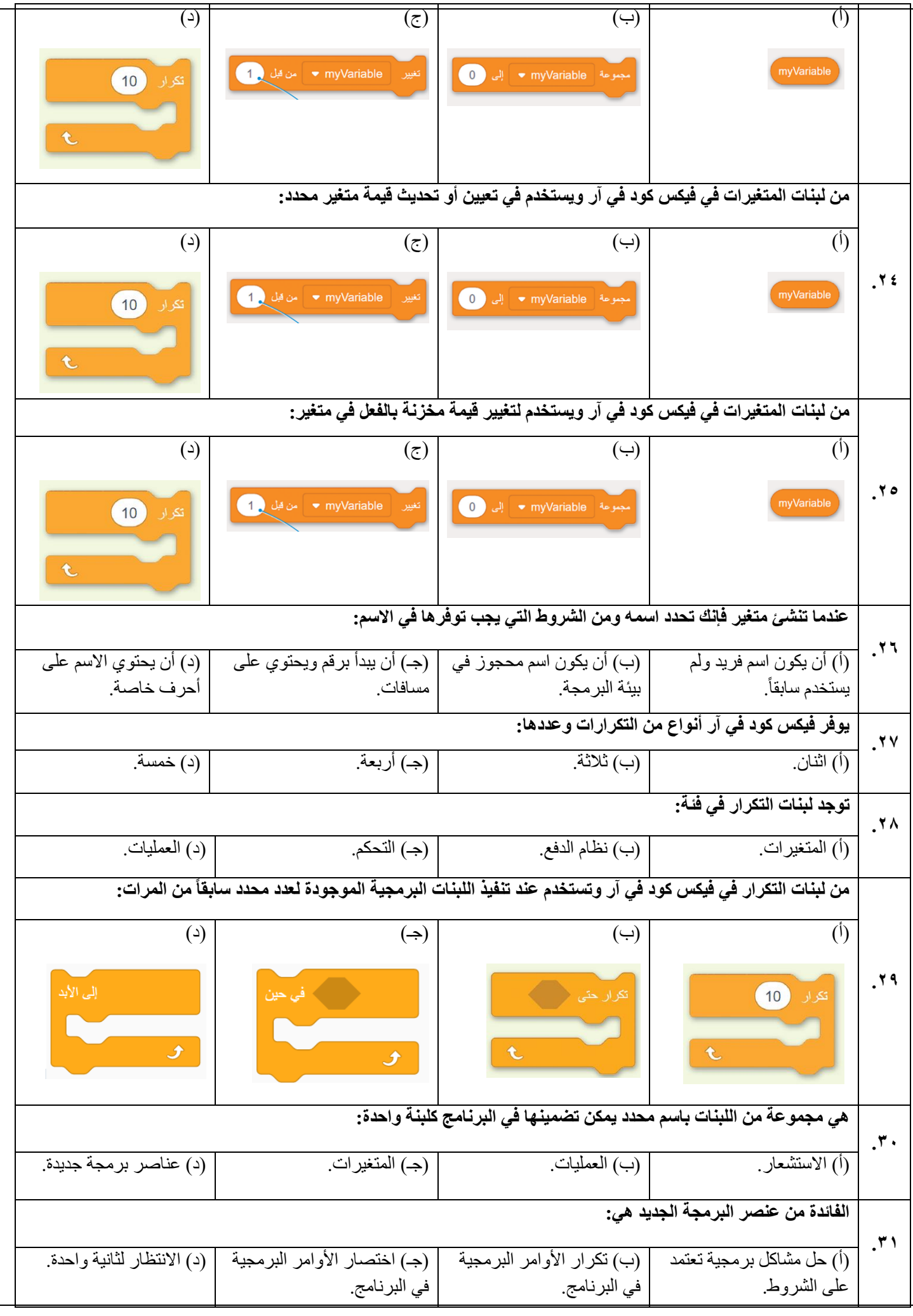

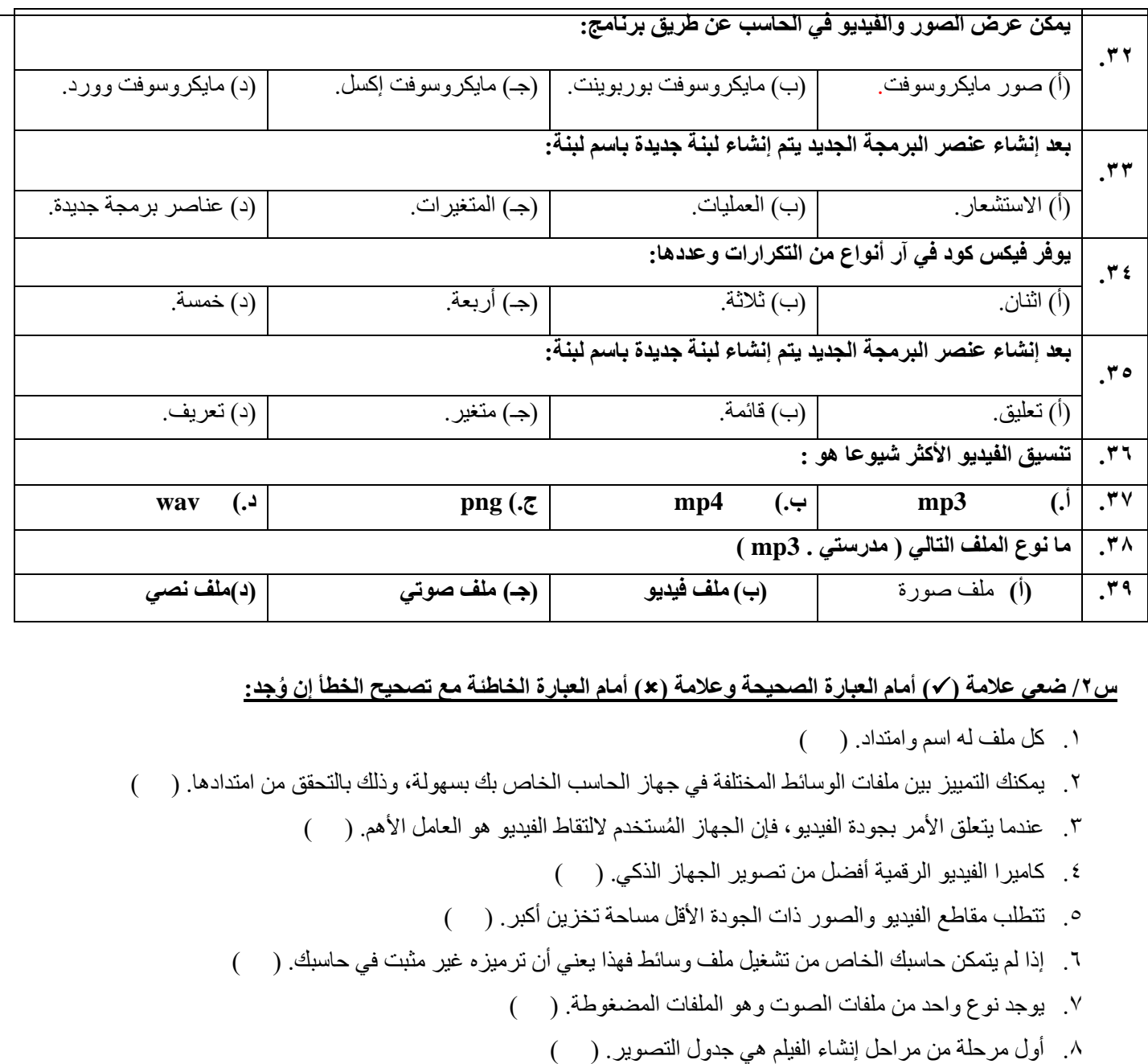

.15 تحتوي بيئة فيكس كود في آر على متغير افتراضي جاهز لالستخدام يسمى myVariable) (

.12 سلسلة البيانات هي صف أو عمود يتم إدخالها في ورقة العمل ثم يتم رسمها في المخطط تلقائيا. ) (

١٣. تعمل المتغير ات مثل الحاويات في البر امج للحفاظ على البيانات التي يمكن أن تكون أرقامًا أو أحرفًا. ( )

.16 يحتوي المتغير على أكثر من قيمة في كل مرة. ) (

.9 آخر مرحلة من مراحل إنشاء الفيلم هي مخطط القصة. ) (

.11 المخطط البياني هو عرض مرئي للمعلومات والبيانات. ) (

.1. تعنبر مقارنة الأرقام أسهل بكثير من مقارنة الرسوم البيانية. ( )

١٧. في البرمجة تستخدم المُعاملات الرياضية لإجراء الحسابات. ( \_\_ ) .18 يجب تحديد المخطط أوال إلضافة سلسلة بيانات جديدة إلية. ) (

.14 يوجد فئة رئيسية واحدة من المتغيرات وهي المتغير الرقمي فقط. ) (

.19 البرمجة التركيبية هي عملية تقسيم المهام والتي ينفذها برنامج ما في جهاز الحاسب إلى وحدات صغيرة. ) (

.20 في البرمجة التركيبية تنفذ كل وحدة برنامج مهمة منفصلة وتتعاون جميع الوحدات لمعالجة المشكلة الكلية. ) (

.21 يتم استخدام التأثيرات االنتقالية على مقطع الفيديو لربط لقطة فيديو بأخرى. ) (

.22 إضافة الصوت إلى الفيديو يجعله أكثر جاذبية للمشاهدين. ) ( .23 تُساعد التأثيرات البصرية على رفع جودة إخراج مقاطع الفيديو وكذلك إضفاء مزيدًا من التشويق. ) ( .24 البرمجة التركيبية هي عملية تقسيم المهام والتي ينفذها برنامج ما في جهاز الحاسب إلى وحدات صغيرة. ) ( .25 في البرمجة التركيبية تنفذ كل وحدة برنامج مهمة منفصلة وتتعاون جميع الوحدات لمعالجة المشكلة الكلية. ) ( .26 في بيئة فيكس كود في آر يمكن إضافة معامالت اإلدخال إلى عناصر البرمجة الجديدة وتخصيصها. ) ( **4.27Mpيعتبر من تنسيقات الفيديو األكثر شيوعا ). (** .28 **يوفر فيكس كود في آر أنواع من التكرارات وعددها ثالثة). (** .29 المخطط الدائري **يستخدم لمقارنة القيم بمرور الوق ت). (** .30معدل البيت هو **مقدار التفاصيل في الصوت). (** .31 النص الذكي WordArt **يستخدم لتنسيق مظهر النص بسرعة داخل عنصر في المخطط ). (** .32 **في جدول التصوير يتم تقسيم المشهد الى مجموعة من اللقطات ). (** .33 **إضافة نص متحرك إلى مقطع الفيديو يعد امرا الزاميًا ). (** .34 **اإلضاف ة تأثيرات على النص نستخدم أداة keyframes( .)**  .35 **يتم استخدام التأثيرات االنتقالية على مقطع الفيديو لربط لقطة فيديو بأخرى ). (** .36 **عند استيراد الملفات في برنامج shortcut يتم اضافتها الى المخطط الزمني )Timeline( ).)**  .37 ال يمكن حذف مقطع من المخطط الزمني ). ( .38 يضبط مرشح موازنة اللون األبيض األلوان لتبدو الصورة اكثر طبيعية ). ( .39 عند ضغطك ملف فيديو ستفقد بع ًضا من أصواته). ( .40 ال يمكنك إضافة بيانات الى المخطط بعد إنشائه ). ( ا للصورة ). ( .41 JPEG ال يعد تنسيقً .42 برنامج SmartArtهو تمثيل مرئي للمعلومات و األفكار المصممة للنص ). (

**س/3 أكملي الفراغات التالية:**

)أ( يحتوي السيناريو على ثالث مكونات مهمة وهي: ....................... و ............................... و ....................... )ب(من شروط تسمية المتغيرات في البرمجة ........................................................................................ و.................................................................... و.............................................................. )ت(..............................هو رسم بياني مصغر تم إنشاؤه باستخدام أداة تحليل سريع. )ث(..............................هو عرض مرئي للبيانات الرقمية )ج( ..................... هو مقدار التفاصيل في الصوت. (ح) ................... يستخدم لتحديد درجة الضغط. )خ( كل ملف له....................وامتداد )د( تتطلب مقاطع الفيديو ذات الجودة العالية ..............................اكبر )ذ( الجزء األول من التخطيط السنيمائي هو .......................

**س4 /عددي اثنين مما يلي:**

**أ- من شروط تسمية المتغير في بيئة فيكس كود في ار ؟ .......................................................................... .1 ........................................................................ .2 ب- من خطوات التخطيط إلنشاء الفيلم: ......................................................................... .1 ........................................................................ .2 ......................................................................... .3 ج- عددي أنواع المخططات البيانية: ........................................................... .1 ........................................................... .2 ........................................................... .3 ........................................................... .4**

**س/5 صنفي اإلمتدادات لكل نوع من أنواع الوسائط المتعددة:**

.mp4 , .mp3 , .gif , .mov , .wav , .jpg , .png

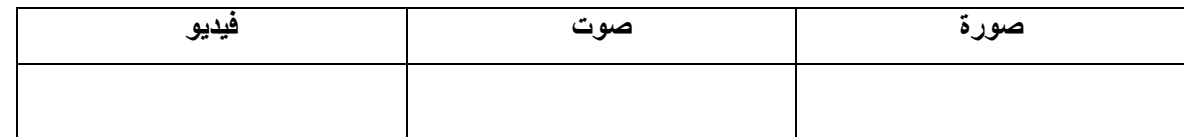

**س/6 صلي بين نوع المخطط البياني وفائدته:**

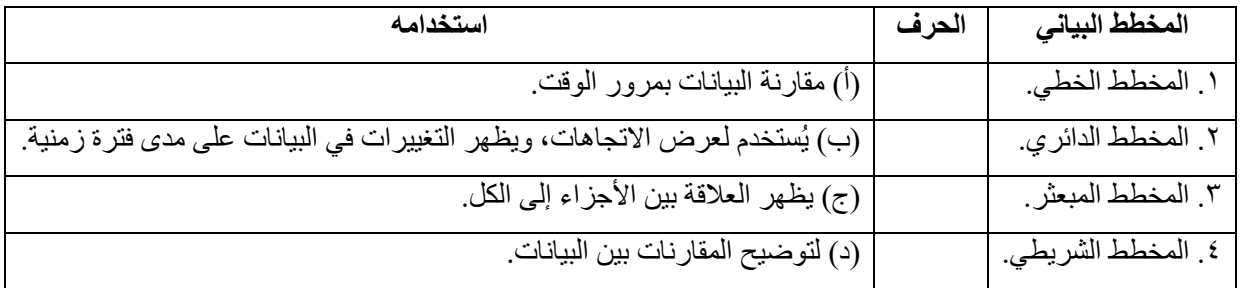

**ـــــــــــــــــــــــــــــــــــــــــــــــــــــــــــــــــــــــــــــــ انتهت األسئلة ... معلمة المادة: رنا عسيري**